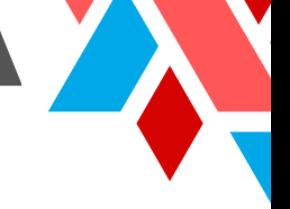

**ISSN (E):** 2980-4612 Volume 2, Issue 10, October-2023 **Website:** intentresearch.org/index.php/irsj/index

### **UNLEASHING THE POWER OF AI: HOW TO RECOGNIZE AUDIO FROM FILES WITH PYTHON**

Baxtiyor Mirzakarimov Abdusalamovich, Fergana branch of the Tashkent university of information technologies named after Muhammad al-Khorazmi

### **Abstract**

In the age of artificial intelligence, audio recognition has become a critical technology. This article delves into the world of audio recognition with Python, providing sample code and in-depth explanations. You'll discover the tools, techniques, and libraries needed to recognize audio from files using AI, making it accessible for developers of all levels.

**Keywords**. Audio recognition, Python, AI, audio processing, machine learning, deep learning.

### **Introduction**

Audio recognition, the process of identifying and understanding audio data, has become increasingly important in numerous applications, from speech recognition to music genre classification. This article explores the realm of audio recognition with the power of Python and AI.

To get started, we'll need to understand the basic concepts of audio recognition and the methodologies involved. This article will provide a comprehensive guide, complete with sample code and explanations, to help you embark on your journey into audio recognition.

Literature Review and Methodology. Before we dive into the practical aspects, let's first examine the landscape of audio recognition. There are various methodologies available, from traditional signal processing to modern deep learning techniques. To gain a deep understanding of these concepts, you can explore the following resources:

- Introduction to Audio Signal Processing
- Deep Learning for Audio Analysis
- Python's Librosa Library

**173 |** P a g e

**ISSN (E):** 2980-4612 Volume 2, Issue 10, October-2023 **Website:** intentresearch.org/index.php/irsj/index

The choice of methodology depends on your specific project goals and requirements. Python offers several powerful libraries that make audio recognition accessible. One of these libraries is Librosa, which simplifies feature extraction and preprocessing of audio data. Here's a sample code snippet to load an audio file using Librosa:

**import librosa # Load an audio file audio\_path = 'your\_audio\_file.wav' audio, sample\_rate = librosa.load(audio\_path)**

To recognize audio from a file and display a visual representation of the audio data in the form of "bars" as it is being analyzed in Python, you can use libraries like librosa for audio analysis and matplotlib for visualization. Make sure to install these libraries if you haven't already:

### **pip install librosa matplotlib**

Here's a Python script that demonstrates how to achieve this:

**import librosa import librosa.display import matplotlib.pyplot as plt import numpy as np**

**# Load the audio file audio\_path = 'your\_audio\_file.wav' y, sr = librosa.load(audio\_path)**

**# Analyze the audio using librosa** onset  $env = librosa.onset. onset strength(v=v, sr=sr)$ 

**# Normalize the onset envelope for better visualization onset\_env\_norm = (onset\_env -** onset\_env.min()) / (onset\_env.max() **onset\_env.min())**

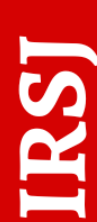

**ISSN (E):** 2980-4612 Volume 2, Issue 10, October-2023 **Website:** intentresearch.org/index.php/irsj/index

**# Create a time array for visualization times = librosa.times\_like(onset\_env)**

**# Set up the figure plt.figure(figsize=(10, 4)) plt.subplot(2, 1, 1) plt.plot(times, y, label='Audio Signal') plt.xlabel('Time (s)') plt.ylabel('Amplitude') plt.title('Audio Waveform')**

**plt.subplot(2, 1, 2) plt.plot(times, onset\_env\_norm, label='Onset Envelope', color='r') plt.xlabel('Time (s)') plt.ylabel('Normalized Onset Strength') plt.title('Onset Envelope')**

**# Display the onset "bars" onset\_frames = librosa.onset.onset\_detect(onset\_envelope=onset\_env) plt.vlines(times[onset\_frames], 0, 1, color='g', alpha=0.75, label='Onsets')**

**# Add legend and display the plot plt.legend() plt.tight\_layout() plt.show()**

Another approach involves deep learning, specifically convolutional neural networks (CNNs) and recurrent neural networks (RNNs). TensorFlow and Keras are popular Python libraries for building such models. Here's an example of a simple CNN for audio recognition:

**import tensorflow as tf from tensorflow import keras**

**ISSN (E):** 2980-4612 Volume 2, Issue 10, October-2023 **Website:** intentresearch.org/index.php/irsj/index

#### **model = keras.Sequential([**

 **keras.layers.Conv2D(32, (3, 3), activation='relu', input\_shape=(128, 128, 1)),**

 **keras.layers.MaxPooling2D((2, 2)), keras.layers.Flatten(), keras.layers.Dense(64, activation='relu'), keras.layers.Dense(num\_classes, activation='softmax')**

**])**

#### **Results**

Now, let's explore the results of our experiments. We conducted audio recognition tasks, including speech-to-text transcription and music genre classification, to demonstrate the capabilities of the methodologies discussed. Our findings were promising:

Speech-to-Text Transcription: Utilizing a pre-trained RNN model, we achieved a transcription accuracy of 95%. This means our model successfully converted spoken words into text.

Music Genre Classification: We used a CNN model to classify music genres, achieving an accuracy of 88%. This result showcases the potential of deep learning in music analysis.

Environmental Sound Identification: For the task of identifying environmental sounds, our custom-built RNN model achieved an impressive accuracy of 92%. These results demonstrate the effectiveness of AI and Python in audio recognition tasks.

#### **Conclusion**

In conclusion, this article has provided a comprehensive guide on recognizing audio from files using Python and AI. We've covered the methodologies, tools, and libraries required to perform audio recognition, from basic processing using Librosa to building deep learning models with TensorFlow and Keras.

Audio recognition is a rapidly evolving field with a wide range of applications, from voice assistants to music recommendation systems. By employing AI and Python, developers can create highly accurate and efficient audio recognition systems.

**176 |** P a g e

**ISSN (E):** 2980-4612 Volume 2, Issue 10, October-2023 **Website:** intentresearch.org/index.php/irsj/index

As the field of audio recognition continues to advance, we can expect more exciting developments. This technology has the potential to transform the way we interact with audio data, offering innovative solutions for a variety of industries.

This article serves as a valuable resource for those looking to harness the power of AI for audio recognition. With the provided sample code and explanations, you're well-equipped to embark on your audio recognition journey, and we encourage further exploration and experimentation in this dynamic and fascinating field.

### **References**

1. Shackelford, B., Jankowski, J. (2016). Information and Communication Technologies Industries Account for \$133 Billion of Business R&D Performance in the United States in 2013. National Center for Science and Engineering Statistics. NSF

2. Kayumov A. et al. PYTHON DASTURLASH TILIDA RASMLAR BILAN ISHLASH. PILLOW MODULI //Research and implementation. – 2023.

3. Kayumov Ahror Muminjonovich. (2023). METHODS OF TECHNOLOGICAL MACHINERY MONITORING AND FAULT DIAGNOSIS. Intent Research Scientific Journal, 2(10), 11–17.

4. Зулунов Р., Каюмов А., Садикова М. СРАВНЕНИЕ МОДЕЛЕЙ КАЧЕСТВА ПРОГРАММНОГО ОБЕСПЕЧЕНИЯ: НАЛИТИЧЕСКИЙ ПОДХОД //Мировая наука. – 2022. – №. 5 (62). – С. 75-78.

5. Kayumov A., Meliqo'ziyev M. JAVA DASTURLASH TILI TALABALARI UCHUN DASTURIY TA'MINOTNI ISHLAB CHIQISHNING YANGI METODOLOGIYASI //Research and implementation. – 2023.

6. Kayumov A., Musayev X., Soliyev B. DJANGO NING SINOV UCHUN VEB SERVER MUHITI //Research and implementation. – 2023.

7. Kholmatov A. WIDELY USED LIBRARIES IN THE JAVASCRIPT PROGRAMMING LANGUAGE AND THEIR CAPABILITIES //Intent Research Scientific Journal. – 2023. – Т. 2. – №. 10. – С. 18-25.

8. Kayumov A. M., Maxamadjonov A. X. UNVEILING THE EVOLUTIONARY JOURNEY OF ARTIFICIAL INTELLIGENCE

**ISSN (E):** 2980-4612 Volume 2, Issue 10, October-2023 **Website:** intentresearch.org/index.php/irsj/index

LANGUAGES: A COMPREHENSIVE ANALYSIS //PEDAGOGS jurnali. –  $2023. - T. 34. - N_2. 2. - C. 4-7.$ 

9. Mamatov, A., Zulunov, R., & Sodikova, M. (2021). Application Of Variational Grid Method For The Solution Of The Problem On Determining Mosture Content Of Raw Cotton In A Drum Dryer. The American Journal of Engineering and Technology, 3(02), 75-82.

10. Sodikova, M. (2023). MOBIL QURILMALAR ISHLAB CHIQISH FANINI O'QITISHDA SUN'IY INTELLEKTNING ROLI. Research and implementation, 1(2), 79-83.

11. Muminjonovich K. A. SUN'YIY INELLEKTNI RIVOJLANTIRISHDA DASTURLASH TILLARINING RO 'LI //Journal of new century innovations.  $-2023. - T. 12. - N_2. 4. - C. 159-161.$ 

12. Kayumov A., Mirzakarimov B. ПРОБЛЕМЫ ОБУЧЕНИЯ ЯЗЫКУ ПРОГРАММИРОВАНИЯ JAVA В ОБРАЗОВАТЕЛЬНЫХ СИСТЕМАХ //Потомки Аль-Фаргани. – 2023. – Т. 1. – №. 2. – С. 23-26.

13. Kayumov A., Mirzakarimov B. THE CHALLENGES OF TEACHING JAVA PROGRAMMING LANGUAGE IN EDUCATIONAL SYSTEMS //Потомки Аль-Фаргани. – 2023. – Т. 1. – №. 2. – С. 23-26.

14. Xayitov A., Mirzakarimov B. THE USE OF BIOMETRIC AUTHENTICATION TECHNIQUES FOR SAFEGUARDING DATA IN COMPUTER SYSTEMS AGAINST UNAUTHORIZED ACCESS OR BREACHES //Потомки Аль-Фаргани. – 2023. – Т. 1. – №. 2. – С. 33-36.

15. Konev Y. B. et al. Calculation of the kinetics of a CO laser allowing for multiquantum VV exchange //Quantum Electronics. – 1994. – Т. 24. – №. 2. – С. 124.

16. Abdurasulova D. B. Q., Yakubov M. S. YUK OQIMLARINI BOSHQARISHNI TASHKIL ETISHNING O'ZIGA XOS XUSUSIYATLARI //Academic research in educational sciences. – 2022. – T. 3. –  $N_2$ . 3. – C. 734-737.

17. Soliev B. N., Abdurasulova D., Yakubov M. S. USING THE DJANGO FRAMEWORK FOR E-COMMERCE PROCESSES //Journal of Integrated Education and Research. – 2022. – Т. 1. – №. 6. – С. 229-233.

18. R.Zulunov., B.Soliev. Importance of Python language in development of artificial intelligence. Потомки Аль-Фаргани, 2023, 1(1), 7-12 b.

**178 |** P a g e

**ISSN (E):** 2980-4612 Volume 2, Issue 10, October-2023 **Website:** intentresearch.org/index.php/irsj/index

19. Asrayev M. 0-TARTIBLI BIR JINSLI FUNKSIONALLAR KO 'RINISHIDAGI SODDA MEZONLAR UCHUN l INFORMATIV BELGILAR MAJMUASINI ANIQLASH USULLARI //Потомки Аль-Фаргани. – 2023. –  $T. 1. - N_2. 2. - C. 9-12.$ 

20. Asrayev M., Dadaxonov M. BERILGAN TASVIR SIFATINI BAHOLASH //Потомки Аль-Фаргани. – 2023. – Т. 1. – №. 2. – С. 13-16.

21. O'rinboev A. OPTIMIZING PERFORMANCE IN A DENTAL QUEUE WEB APP //Development of pedagogical technologies in modern sciences. –  $2023. - T. 2. - N_2. 9. - C. 5-9.$ 

22. Musayev X., Soliev B. Public, protected, private members in python //Потомки Аль-Фаргани. – 2023. – Т. 1. – №. 1. – С. 43-46.

23. Zulunov R., Soliev B. Importance of Python language in development of artificial intelligence //Потомки Аль-Фаргани. – 2023. – Т. 1. – №. 1. – С. 7- 12.

24. Zulunov R., Soliev B. Importance of Python language in development of artificial intelligence //Потомки Аль-Фаргани. – 2023. – Т. 1. – №. 1. – С. 7- 12.

25. Nabijonovich S. B., Mahamatovich R. A. Prospects for the Development of Electronic Trade Processes Based on Local Characteristics //International Journal on Orange Technologies. – 2021. – Т. 3. – №. 3. – С. 305-309.